北京开放大学终身教育处

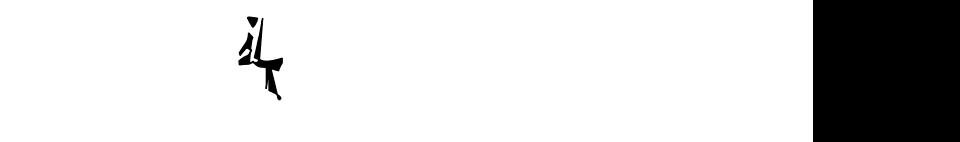

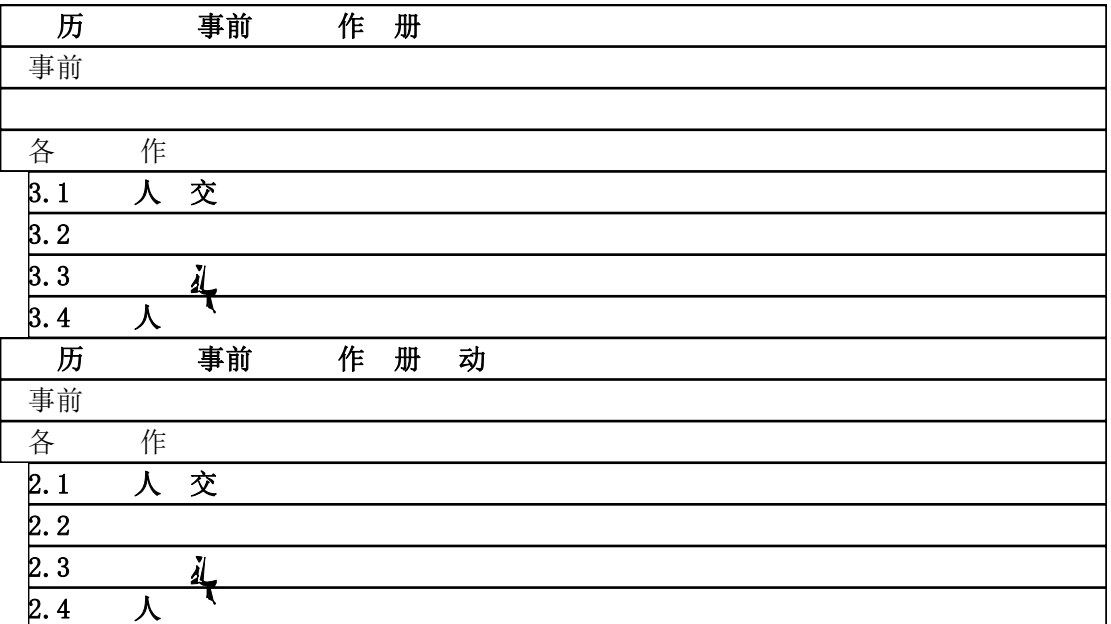

## <span id="page-2-0"></span>历 事前 作 册

## <span id="page-2-1"></span>事前 まんしゅう しゅうしょう しゅうしょく しゅうしょく

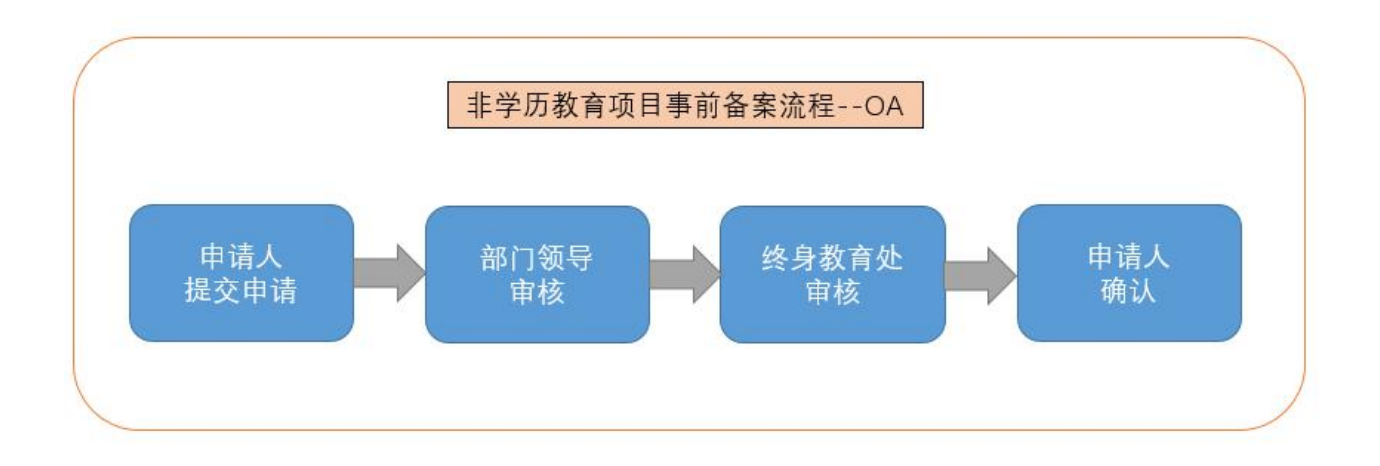

<span id="page-2-2"></span>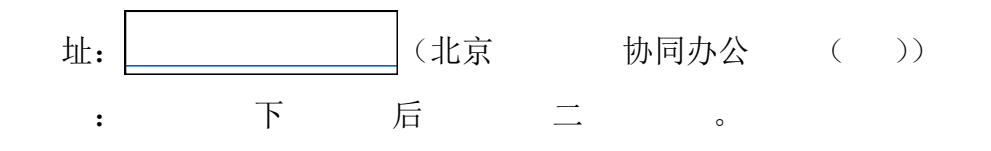

<span id="page-2-3"></span>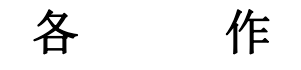

<span id="page-2-4"></span>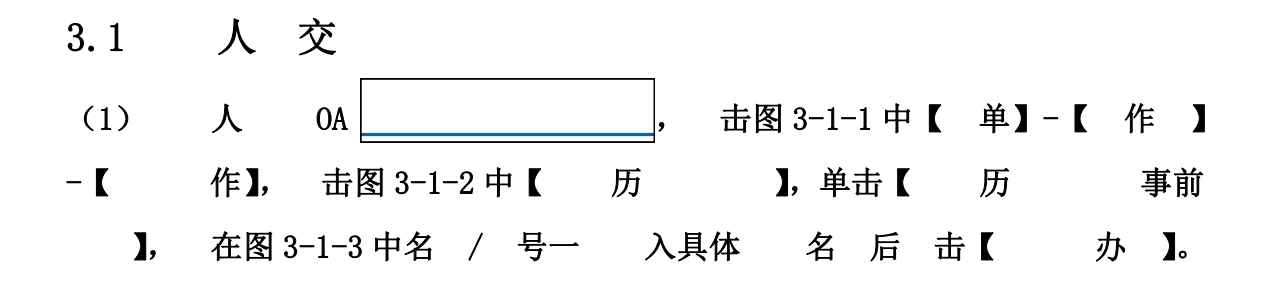

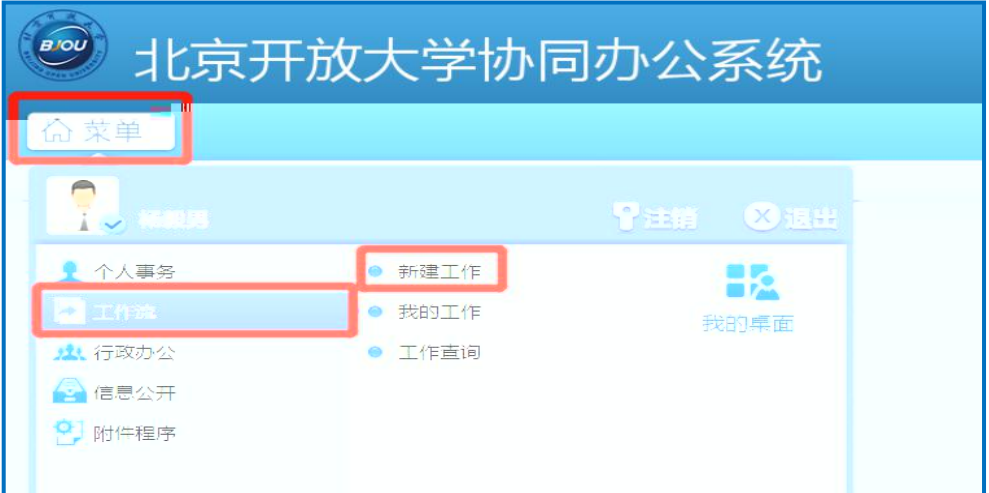

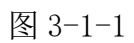

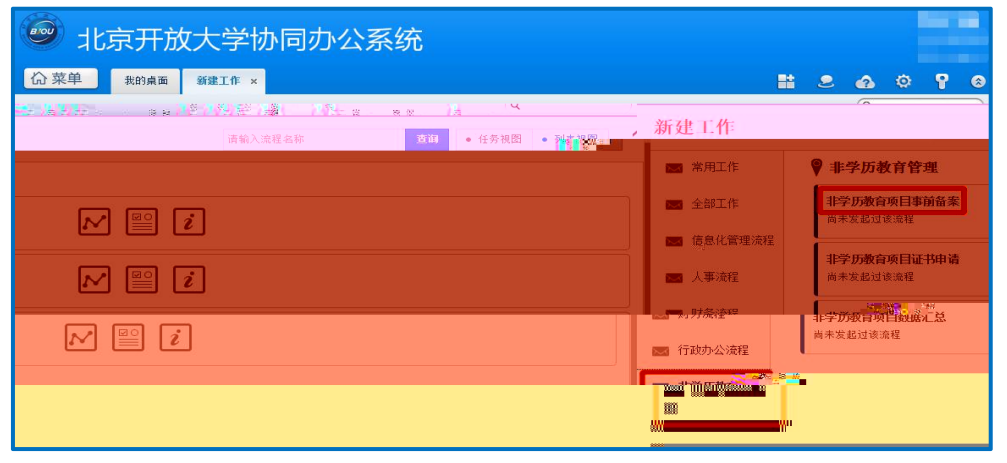

图 3-1-2

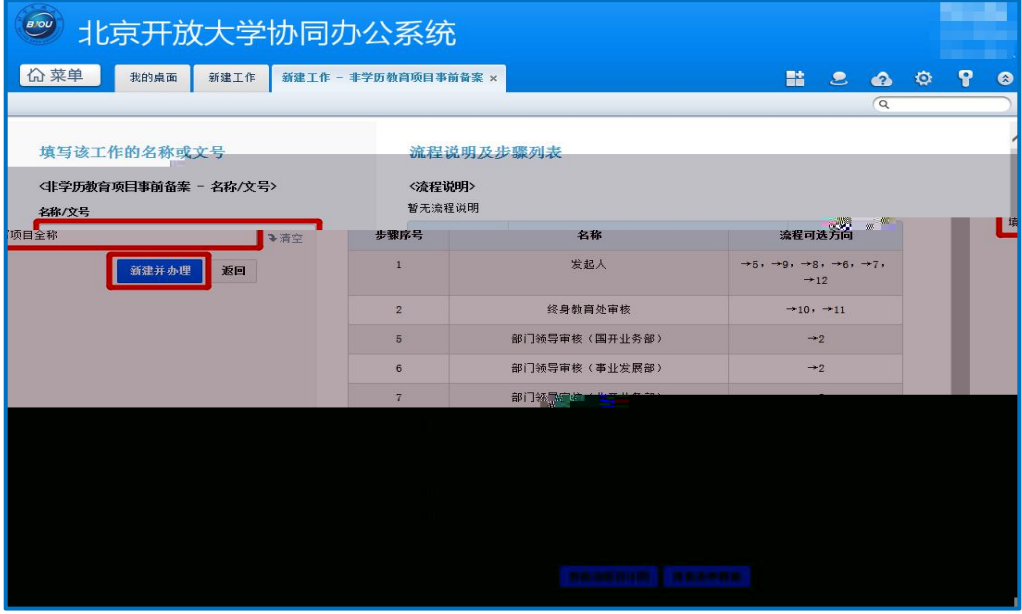

图 3-1-3

## (2) 在图 3-1-4 中填写事前 中 信 出 上传 关 件 (填写 图 3-1-4 下 )。

No. 1804 项目全称 **◎ 普通 ▼** 主办 (第1歩: 申请人) 北京开放大学非学历教育项目事前备案表 <mark>基础信息</mark><br>项目名称 项目全称 l, |<br>|办学部门<br>|办学日负责人<br>|职系人 终身教育处 申报日期  $\overline{\mathbf{v}}$ 圖<mark>2019-09-06</mark><br>|手机号/办公电话<br>|手机号/办公电话  $*$ 姓名 电话 姓名 电话  $\overline{\phantom{a}}$ ||<br>|<br>|**备案信息**<br>||预计开班时间||2019-10-11 课程名称 项目中全部课程名称  $\overline{\phantom{a}}$ 收费标准 培训学时 200学时 根据实际情况进行详细说明 Ĩ. 课酬标准 根据实际情况进行详细说明 项目类型 │ <mark>◎是</mark>(填写合作单位 是否为合作办学  $\overline{a}$  $+20.48$ 

(3) 击图 3-1-4 中【 交下一 】后, 在图 3-1-5 中 击【 】, 信 交到了一个儿。 填写 中信 后 保 , 击图 3-1-4 中【保 】 【保 回】, 信 保,可在【单】-【作】-【 作】中作。

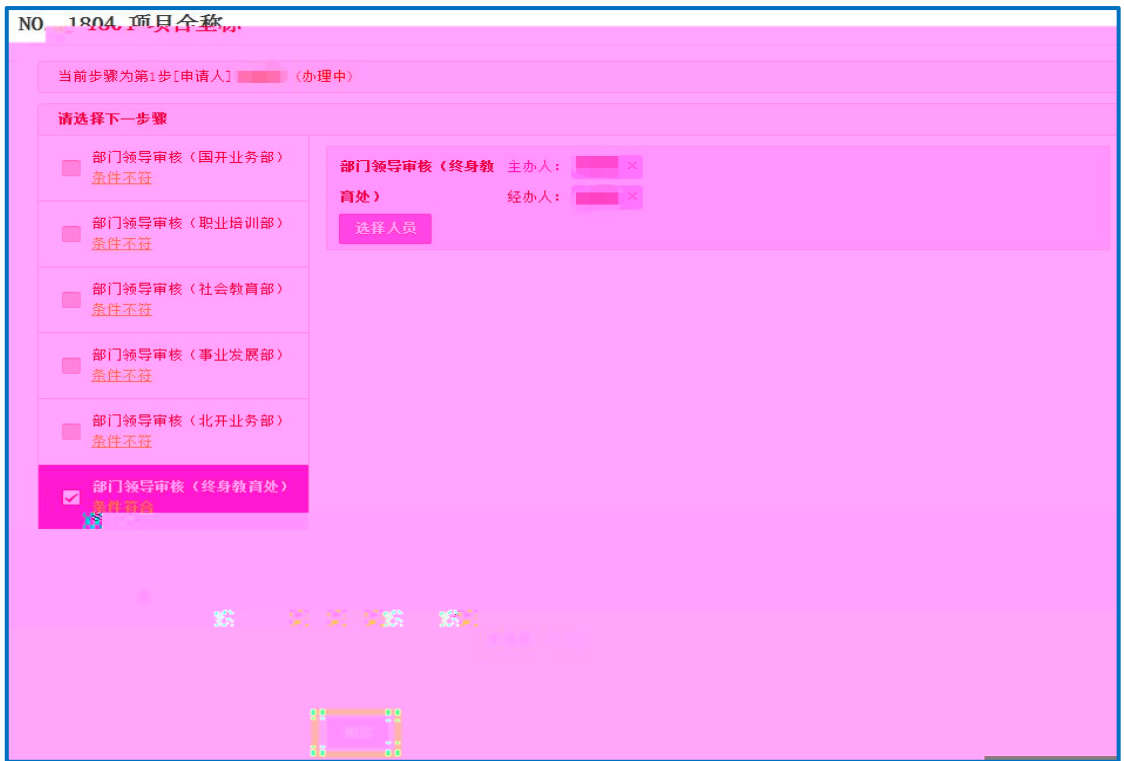

图 3-1-5

<span id="page-5-0"></span> $3.2$ 

OA, 击图 3-2-1 中【 单】-【 作 】-【 作】, 在图 3-2-2 中 击【 名 】 【主办】: (1)部门领导如果同意申请备案,在图 3-2-3 中 一 ( 填) 在 一 (填)后, 击【一 交】, 信 到 处。 (2)  $\hat{A}$  不同,在 一 (填) 在 一 ( 填)后, 击【 回】, 信 回 人。

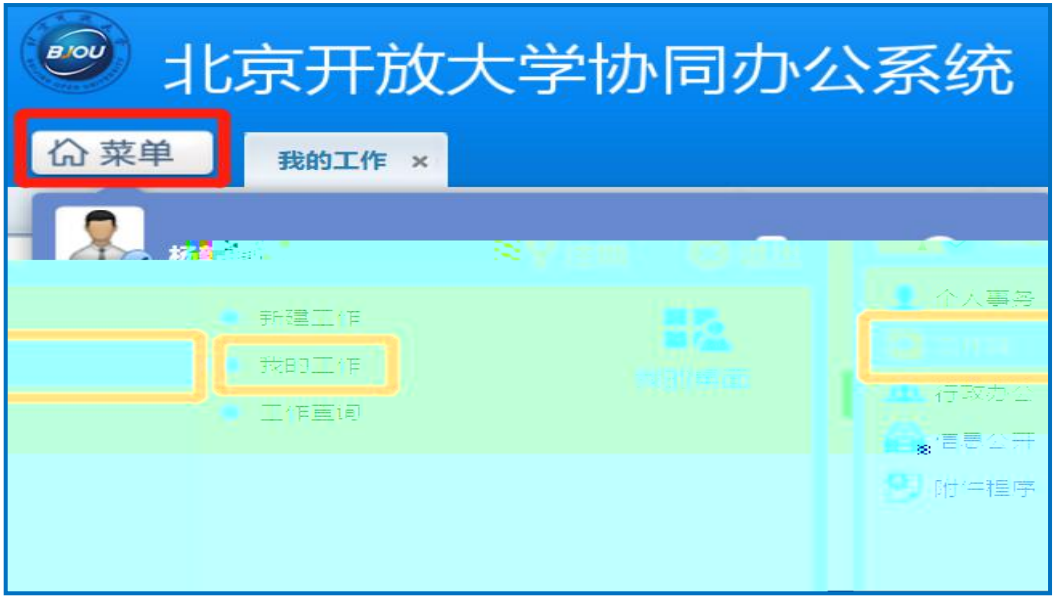

图 3-2-1

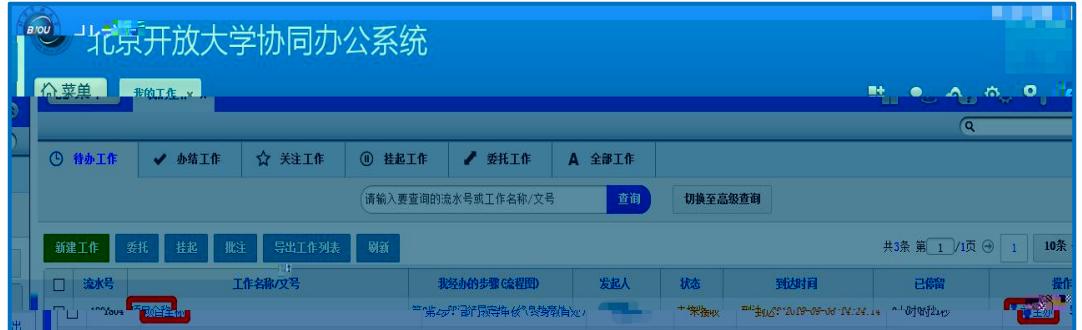

图 3-2-2

|                                                               | No. 1804 项目全部  |                                                        |    |                   | □ 普通 →                                                           |                                          | 主办 (第2步: 部门领导审核(终身教育处) ) |  |
|---------------------------------------------------------------|----------------|--------------------------------------------------------|----|-------------------|------------------------------------------------------------------|------------------------------------------|--------------------------|--|
|                                                               |                | 北京开放大学非学历教育项目事前备案表                                     |    |                   |                                                                  |                                          |                          |  |
|                                                               | 秦醋屠暴           |                                                        |    |                   |                                                                  |                                          |                          |  |
|                                                               |                | 项目全称                                                   |    |                   |                                                                  |                                          |                          |  |
|                                                               | 办学部门           | 终身数育处<br>$\overline{\mathbf{v}}$                       |    | 申报日期              | 2019-09-06<br>手机号/办公电话                                           |                                          |                          |  |
|                                                               | 项目负责人          | 驻名                                                     |    | 电话                | 手机号/办公电话                                                         |                                          |                          |  |
|                                                               | 联系人            | 姓名                                                     | 电话 |                   |                                                                  |                                          |                          |  |
|                                                               | 备案信息<br>预计开现时间 | $2019 - 10 - 11$                                       |    | 课程名称              | 项目中全部课程名称                                                        |                                          |                          |  |
|                                                               | 收费标准           | 根据实际情况进行详细说明                                           |    | 培训学时              | 200学时                                                            |                                          |                          |  |
|                                                               | 课西附示准          | 根据委婉者洗脱者背势形象归                                          |    |                   |                                                                  |                                          |                          |  |
|                                                               | 项目类型           | ◎是(填写合作单位信息) ○否(合作单位信息填"无")<br>是否为合作办学<br>合作单位名称<br>名称 |    |                   |                                                                  |                                          |                          |  |
|                                                               |                | 合作单位经办人                                                | 姓名 | 电话                | 王和号/办公申话                                                         |                                          |                          |  |
|                                                               | $7 - 1$        | $\blacksquare$ as closed in the                        |    |                   | <b>AND EXECUTIVE</b>                                             |                                          |                          |  |
|                                                               |                |                                                        |    |                   |                                                                  |                                          |                          |  |
|                                                               |                |                                                        |    |                   |                                                                  |                                          |                          |  |
|                                                               |                |                                                        |    |                   |                                                                  |                                          |                          |  |
|                                                               |                |                                                        |    | 22 23 23 24 25 26 |                                                                  |                                          |                          |  |
|                                                               |                |                                                        |    |                   |                                                                  |                                          |                          |  |
|                                                               |                |                                                        |    |                   |                                                                  |                                          |                          |  |
|                                                               |                |                                                        |    |                   |                                                                  |                                          |                          |  |
| <b>SEPTEMBER 1989</b><br><b>AND A PARTICIPATION CONTINUES</b> |                |                                                        |    |                   | <b>STATISTICS</b><br><b>Replacement of the Company's Company</b> |                                          |                          |  |
| <b>THE REAL PROPERTY AND INCOME.</b>                          |                |                                                        |    |                   |                                                                  | <b>PERMIT MARKET COMMUNIST COMMUNIST</b> |                          |  |
|                                                               |                |                                                        |    |                   |                                                                  |                                          |                          |  |
|                                                               |                |                                                        |    |                   |                                                                  |                                          |                          |  |
|                                                               |                |                                                        |    |                   |                                                                  |                                          |                          |  |
|                                                               |                |                                                        |    |                   |                                                                  |                                          |                          |  |
|                                                               |                |                                                        |    |                   |                                                                  |                                          |                          |  |
|                                                               |                |                                                        |    |                   |                                                                  |                                          |                          |  |
|                                                               |                |                                                        |    |                   |                                                                  |                                          |                          |  |
|                                                               |                |                                                        |    |                   |                                                                  |                                          |                          |  |
| <b>STATISTICS</b>                                             |                |                                                        |    |                   |                                                                  |                                          |                          |  |

图 3-2-3

<span id="page-7-1"></span><span id="page-7-0"></span>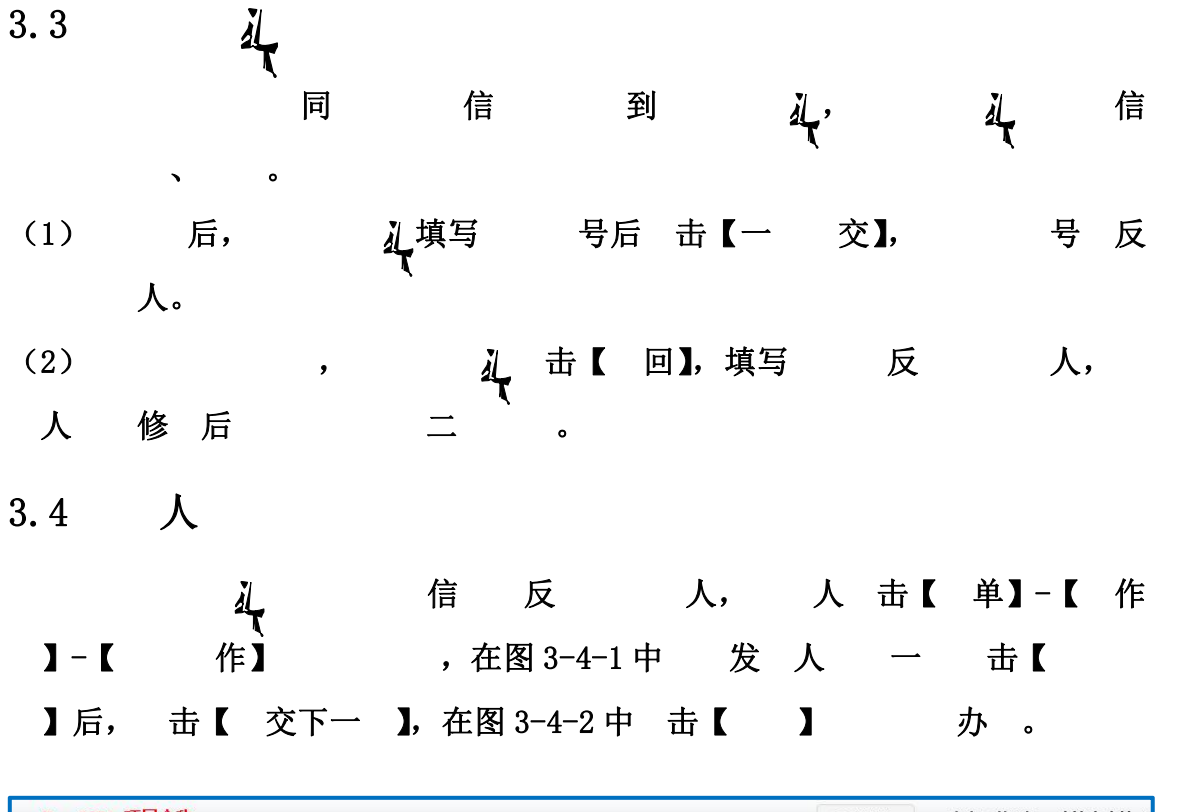

| <b>THE REAL DEPARTMENT OF THE REAL PROPERTY OF A REAL PROPERTY.</b><br>工業開催不佳 |                    |
|-------------------------------------------------------------------------------|--------------------|
|                                                                               |                    |
|                                                                               |                    |
|                                                                               |                    |
|                                                                               |                    |
|                                                                               |                    |
|                                                                               |                    |
|                                                                               |                    |
|                                                                               |                    |
|                                                                               |                    |
|                                                                               |                    |
|                                                                               |                    |
|                                                                               |                    |
|                                                                               |                    |
|                                                                               |                    |
|                                                                               |                    |
|                                                                               |                    |
|                                                                               |                    |
|                                                                               |                    |
|                                                                               |                    |
|                                                                               |                    |
|                                                                               |                    |
|                                                                               |                    |
|                                                                               |                    |
|                                                                               |                    |
|                                                                               |                    |
|                                                                               |                    |
|                                                                               |                    |
|                                                                               |                    |
|                                                                               |                    |
|                                                                               |                    |
|                                                                               |                    |
|                                                                               |                    |
|                                                                               | <b>DESCRIPTION</b> |
|                                                                               |                    |
|                                                                               |                    |
|                                                                               |                    |
|                                                                               |                    |

图 3-4-1

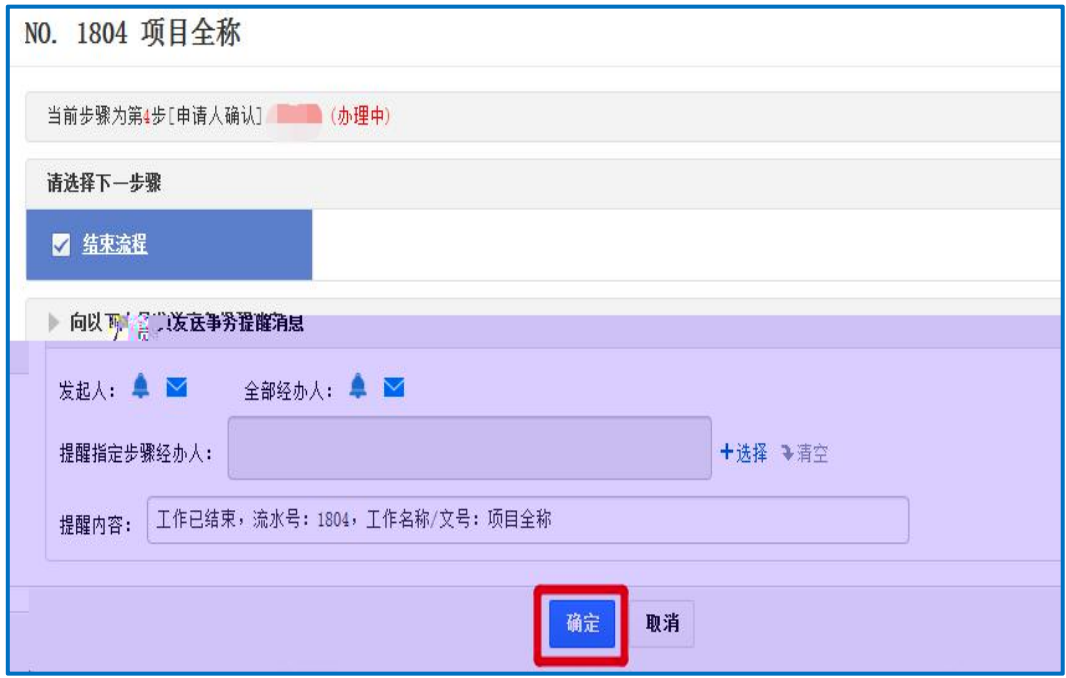

图 3-4-2

<span id="page-9-0"></span>历 事前 作 册 动

<span id="page-9-1"></span>事前 まんしゅう しゅうしょう しゅうしょく しゅうしょく

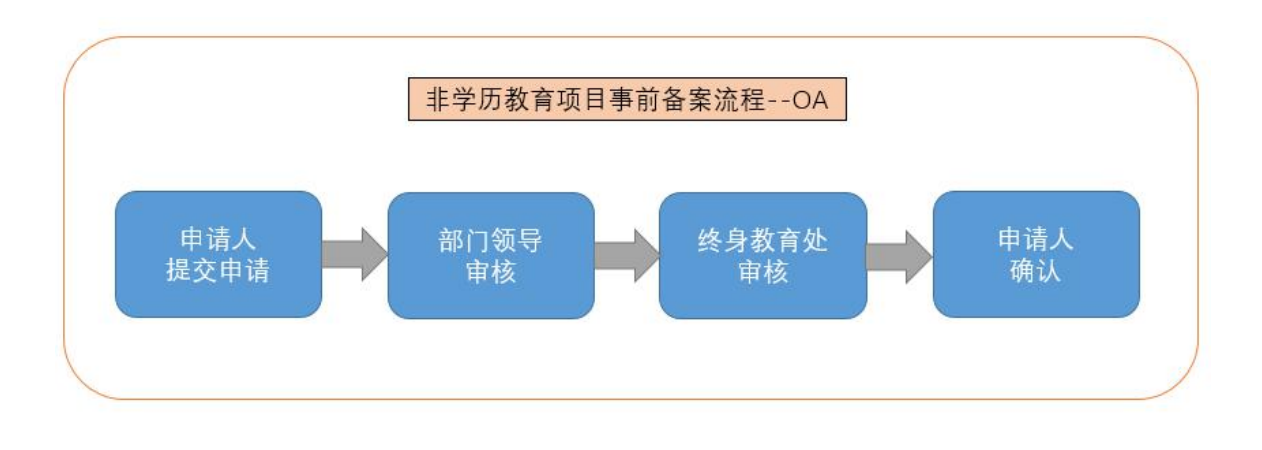

<span id="page-9-2"></span>各 作

<span id="page-9-3"></span>2.1 人交 人在 动 APP 0A, 图 2-1-1 中 , 古【作 】-【作】-【 作】-【 历 】-【 历 事前 】,在 名 号一 入 全 后 击【 】。 北京 历 事前 作 册-PC 中 填 写关信后,击【交】-【交】, 信变 儿。

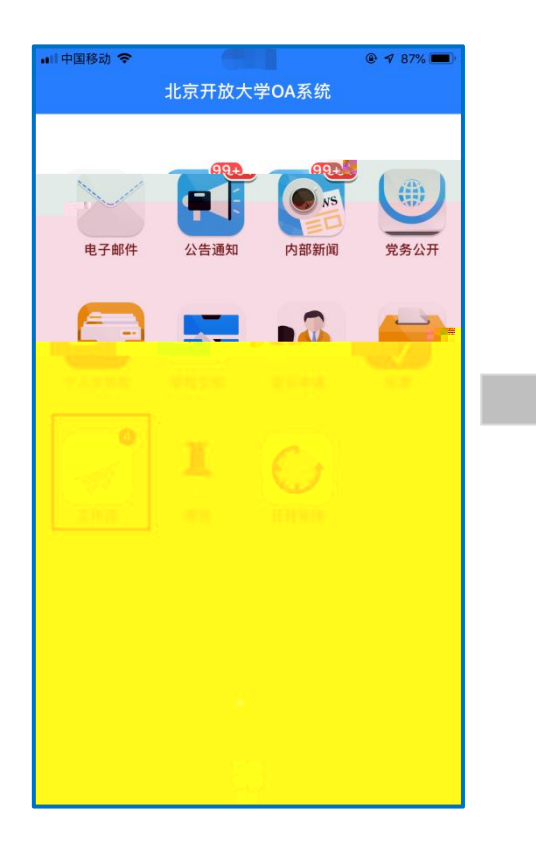

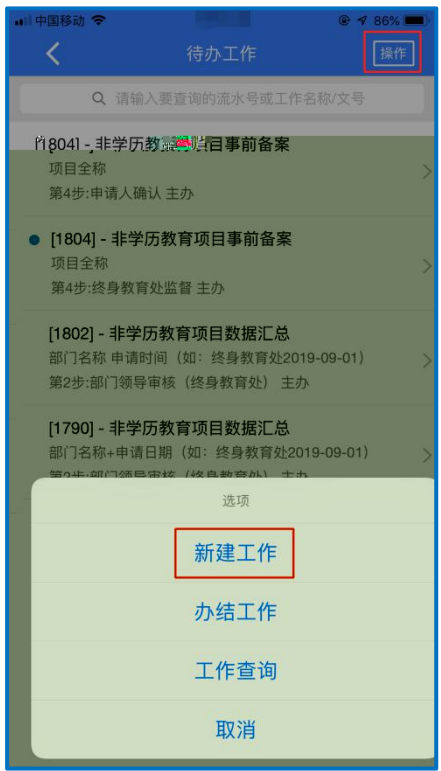

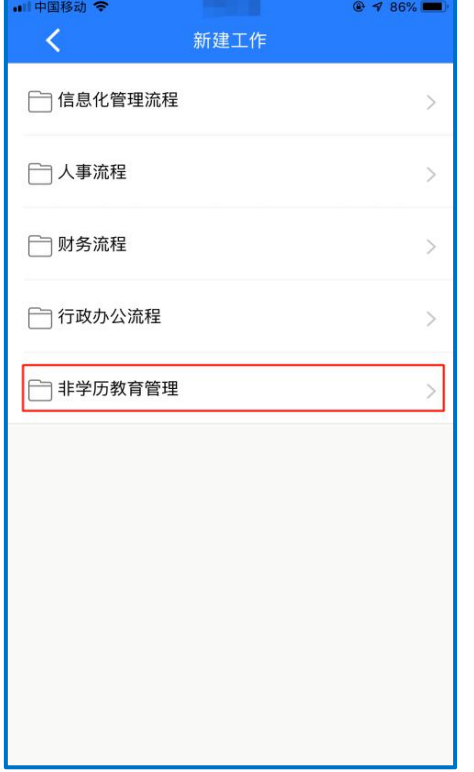

![](_page_10_Picture_3.jpeg)

<span id="page-12-0"></span> $2.2$ 

![](_page_12_Figure_1.jpeg)

![](_page_12_Picture_2.jpeg)

图 2-2-1

<span id="page-12-1"></span>![](_page_12_Figure_4.jpeg)

<span id="page-13-0"></span> $2.4$  人 经终身教育处备案的项目,信息将反馈至申请人,申请人在图 2-4-1 中点击 【 作 】后 ,在图 2-4-2 中 发 人 一 击【 】后, 击【交】-【 】 办 。

![](_page_13_Picture_1.jpeg)

![](_page_13_Picture_2.jpeg)

![](_page_13_Picture_3.jpeg)

■中国移动 マ 84% ■<br>继续 转交下一步 工作名称/文号: 项目全称01 发起人: 请选择下一步骤 ● 结束流程 ● 事务提醒

图 2-4-2

图 2-4-1